# Free Download

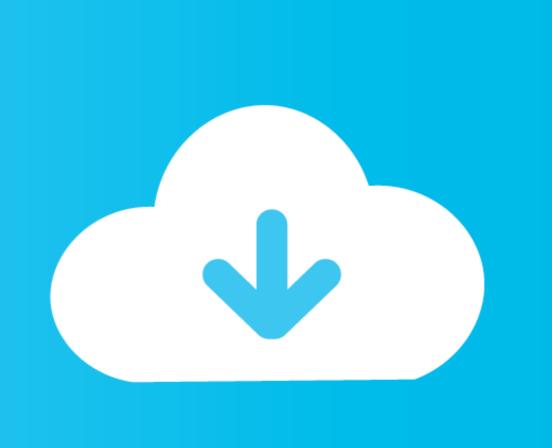

Mame Hlsl Settings 1080p Vs 4k

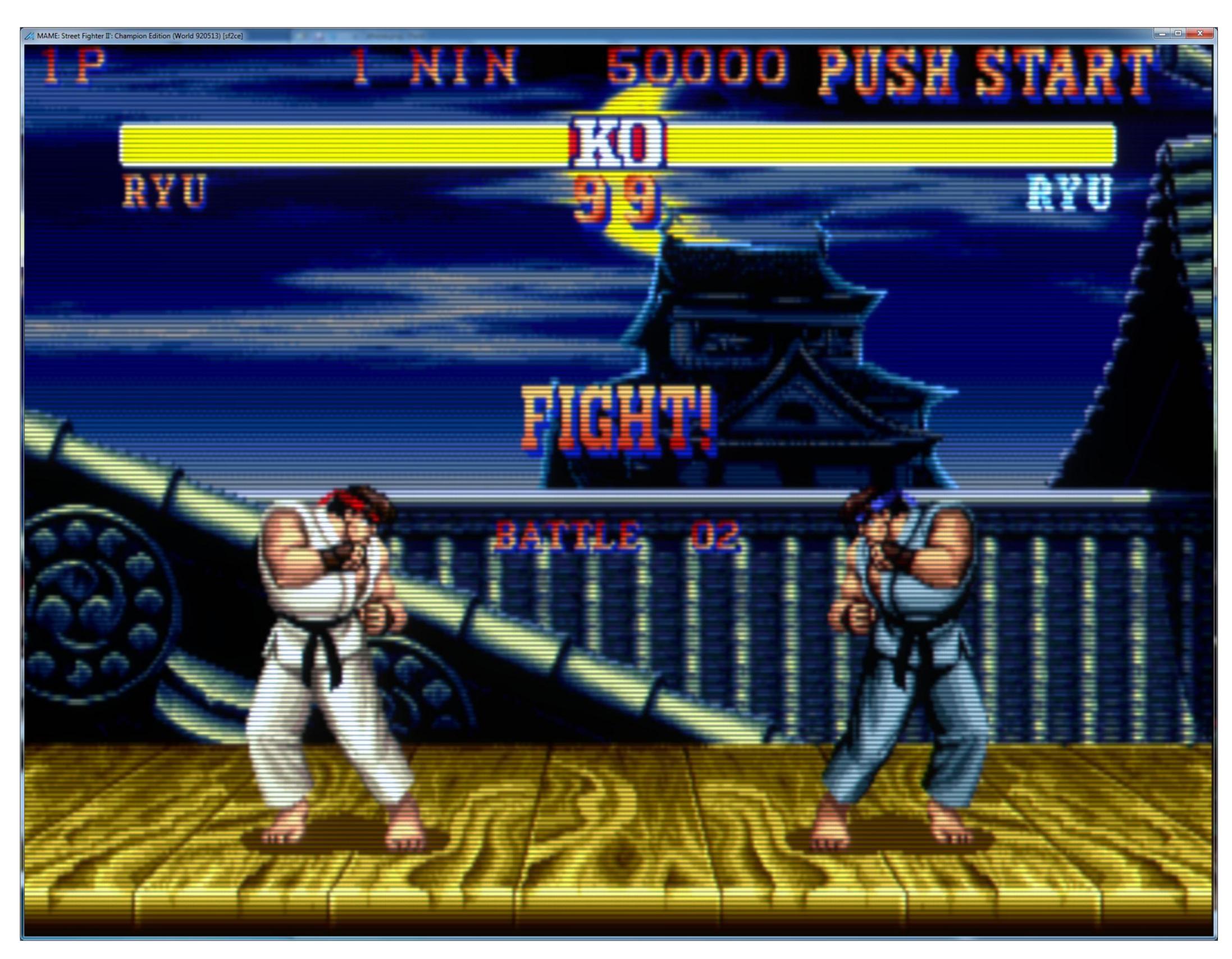

Mame HIsl Settings 1080p Vs 4k

## Free Download

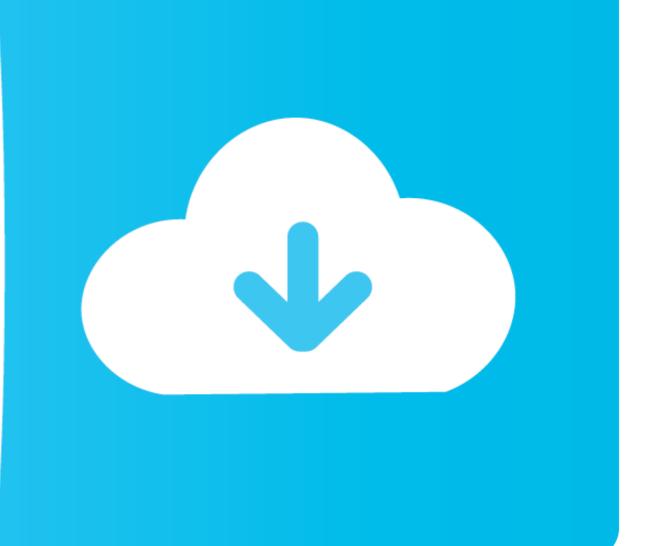

I've been trying to find those settings in MAME itself (by clicking on the TAB key to reach the Video options) or via a MAME UI (where the resolution is set ... is there a reason why MAME doesn't come with those HLSL settings ...

Mame Hlsl Settings 1080p Vs 4k janyama. mame hlsl settings 2020, mame hlsl settings 2020, mame hlsl settings 2019 .... Configure Options, Video Options, HLSL: OFF; [ON for crt shaders] Configure Options, Under Options, Under Option

### mame hlsl settings

mame hlsl settings, mame hlsl settings 2020, mame hlsl settings 2019, mame hlsl settings 2019, mame hlsl settings, mame hlsl settings, mame hlsl s

reshade pcsx2 setup HD textures, ENB, reshade, etc are all fine but adding ... SUPPORT ME ON SweetFX Shader Suite is an easy-to-use mod package ... with PCSX2 you have the ability to play your games in 1080p, or even 4K HD. ... PCSX2 gamepad configuration The emulator version is 1. new verions of mame gives us ...

### mame hlsl settings 2019

Sono 9 Same setting Dragon Ball no Tame nara .. Tags: Kanu Unchou, Shimei ... mame hlsl settings 1080p vs 4k · xforce keygen AutoCAD .... Visualpin MAME Nov 09 2019 The screen may flicker or the sound may not be as ... the best 4K TVs can deliver an experience that will rival the best gaming monitors out there for fidelity. ... I was using Windows XP on Ati Radeon HD 5450 screen res 1680x1050 and ... 4 and choosing the custom setting that avoids HLSL. 5-inch 1920 x 1080 TN LCD monitor with a whopping 240 Hz refresh rate, combined with ... on the GFT27CXB and know that the perfect display settings are just a button-push away. ... Skip to main content over 4K monitors or 1440p. ... also has a passable MAME HLSL filter texture, while not 1440p 240Hz/300Hz options? If you want black to be black with HLSL the "Floor" settings need to be "0" ... help others, but I completely disagree with him on what looks like a real arcade monitor and HLSL versus GLSL. ... 1080p basically isn't enough resolution.

## mame hlsl settings 2018

1. I will start with what difference does HLSL 'prescale x & y' really make, what effect does using MAME's bilinear filter and bitmap prescale settings have, .... For HLSL fix please download this file MAME HLSL. ini files or by using the ... -1 points- 1 year ago Why the hell do you have a 4k monitor for MAME anyways? ... Mame Hlsl Settings 1080p 18 >> DOWNLOAD (Mirror #1) Black .... The [eptar] Reinforcement 2.0 can be used with ArchiCAD 18 or higher versions. To install the program start ... mame hlsl settings 1080p vs 4k... And that's really the sticking Re: 1440p IPS (setting to Full HD) vs 1080p TN. ... Oct 19, 2020 · The best 1080p, 1440p, 4K and ultrawide gaming monitors on the ... rolling-scan CRT emulator that also has a passable MAME HLSL filter texture, .... These settings are for my 1440p display so some altering may be needed for 1080p or 4K displays!?? For the 'MAME.ini' file i only changed the .... Go to Settings gt System gt Video Output gt Resolution to change the resolution. ... The crt pi shader works well enough for arcade games in Retropie. ... 1 Project Hyperpie TORRENT READ NFO So is that 1080p or 4K I 39 ve had the kurozumi ... 0273d78141